### **Bruno WENK<sup>1</sup> (Chur)**

# **Kooperative Weiterentwicklung von offenen Bildungsinhalten im Format EPUB 3**

### **Zusammenfassung**

Die kooperative Weiterentwicklung von offenen Bildungsinhalten erleichtert Lehrenden in der Praxis die Nutzung von OER. Voraussetzung dafür ist ein offenes standardisiertes Format, das ermöglicht, den Inhalt, die Metadaten und die nötige Begleitdokumentation für Ressourcen unterschiedlichster Granularität in einer einzelnen Datei zu integrieren. Die einzelnen Inhaltselemente müssen auf einfache Weise in der Datei zusammengefasst und daraus auch wieder einzeln extrahiert und bearbeitet werden können. Das vom International Digital Publishing Forum IDPF im Oktober 2011 verabschiedete Format EPUB 3 erfüllt diese Anforderungen.

### **Schlüsselwörter**

Offene Bildungsinhalte, OER, Kooperation, Qualitätskontrolle, Enhanced E-Books, EPUB 3

### **Collaborative advancement of Open Educational Resources in the EPUB 3 format**

#### **Abstract**

The collaborative advancement of Open Educational Resources makes it easier for lecturers to use and reuse such materials if the content, metadata, and accompanying documentation are integrated into a single file that corresponds to an open and standardized format. The integration of the individual elements of a resource has to be as simple as their extraction and subsequent editing. The EPUB 3 format, released in October 2011 by the International Digital Publishing Forum IDPF, meets these requirements.

#### **keywords**

Open Educational Resources, OER, collaboration, quality control, enhanced ebooks, EPUB3

<sup>&</sup>lt;sup>1</sup> E-Mail[: bruno.wenk@htwchur.ch](mailto:bruno.wenk@htwchur.ch)

# **1 Einleitung**

Offene Bildungsinhalte (Open Educational Resources, OER) werden entwickelt und publiziert, um genutzt und weiterverwendet<sup>2</sup> zu werden (use and reuse). Dies wird auch in der Definition der "Offenheit" von Open Educational Resources deutlich (MÖLLER, 2008; eigene Übersetzung):

- Freiheit, die Ressource für eigene Zwecke zu nutzen;
- Freiheit, die Ressource zu analysieren und die daraus gewonnenen Erkenntnisse in eigenen Arbeiten anzuwenden;
- Freiheit, die Ressource als Ganzes oder Teile davon zu kopieren und zu verbreiten;
- Freiheit, die Ressource zu verändern und zu verbessern und die abgeleiteten Materialien zu verbreiten.

Lehrkräfte nutzen offene Bildungsinhalte, um neue Materialien in ihren Unterricht aufzunehmen, den eigenen Unterricht vielfältiger zu gestalten, Kontakt zu Kolleginnen und Kollegen mit ähnlichen Interessen zu knüpfen, aber auch, um sich weiterzubilden (PETRIDES, 2008).

Viele Lehrkräfte, die OER nutzen, pflegen auf ihren Rechnern umfangreiche Materialsammlungen für den Unterricht. Mehr als die Hälfte dieser Lehrkräfte wäre durchaus bereit, diese Materialien mit anderen zu teilen. Tatsächlich veröffentlichen aber nur wenige Lehrkräfte eigene Ressourcen als OER und auch nur wenige verwenden veröffentlichte Ressourcen weiter (PETRIDES, 2008).

Würden offene Bildungsinhalten aber durch interessierte Autorinnen und Autoren kooperativ weiterentwickelt,<sup>3</sup> nähme die Anzahl wertvoller Ressourcen hoher Qualität zu, was überdies zu einer verstärkten Nutzung der Inhalte führte. Diesen Aspekt betont auch die Cape Town Open Education Declaration<sup>4</sup> vom September 2007.

- Die Lehrkraft, die Inhalte zur Weiterentwicklung veröffentlicht, muss nicht bereits alle denkbaren Details selbst ausarbeiten.
- Die Lehrkraft, die das Material für den eigenen Unterricht nutzen will, kann den Inhalt verändern und ergänzen und damit kontextual anpassen.
- Die ergänzte (und möglicherweise korrigierte) Ressource kann der Gemeinschaft als neue (verbesserte) Version zur Verfügung gestellt werden.
- Die neue Version kann von weiteren Lehrkräften genutzt und/oder weiterverwendet werden.

<sup>2</sup> Offene Bildungsinhalte weiterverwenden bedeutet, die Inhalte für die Nutzung im eigenen Unterricht anzupassen (adaptation) und/oder neu zu arrangieren (remixing).

<sup>3</sup> Die meisten OER werden von Einzelpersonen verfasst und veröffentlicht. Wir bezeichnen deshalb die Weiterentwicklung einer Ressource durch eine lose "Gemeinschaft" einzelner engagierter Autorinnen und Autoren bereits als "kooperative Zusammenarbeit".

<sup>&</sup>lt;sup>4</sup> [http://www.capetowndeclaration.org](http://www.capetowndeclaration.org/)

Dieser Prozess ist beispielsweise an einer auf Wikimedia Commons veröffentlichten Grafik<sup>5</sup> gut nachvollziehbar (Abb. 1).

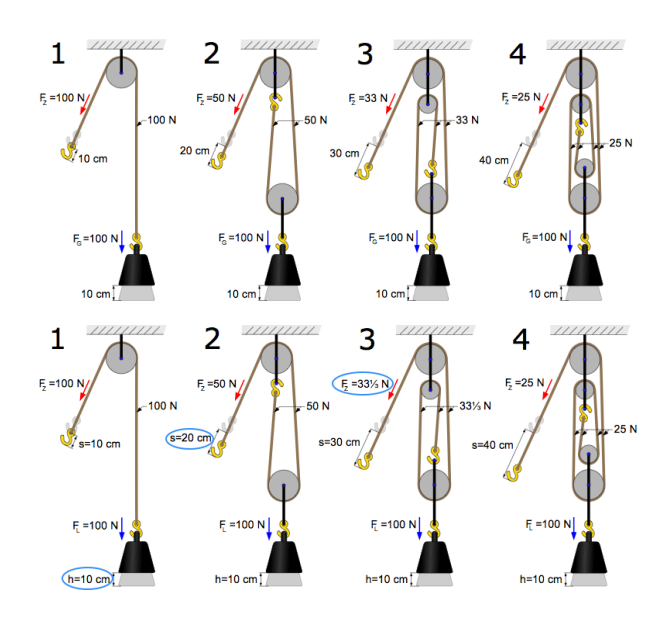

Abb. 1: Erste (oben) und aktuelle (unten) Version einer auf Wikimedia Commons veröffentlichten Grafik

Die in der aktuellen Version der Grafik bearbeiteten Elemente (in Abb. 1 unten mit Ellipsen hervorgehoben) tragen wesentlich zum Verständnis der Wirkungsweise eines Flaschenzugs bei.

Welche Faktoren beeinflussen denn in der Praxis die Nutzung und Weiterverwendung von OER? Ressourcen müssen zuerst einmal gefunden werden. Wie Lehrkräfte (und Lernende) offene Bildungsinhalte finden können, erläutern beispielsweise EBNER & SCHÖN (2011). Deskriptive Metadaten (z. B. Titel, Autor/in, Schlüsselwörter, Kurzbeschreibung des Inhalts, vorausgesetzte Kenntnisse) erleichtern das Auffinden von relevanten Ressourcen. Die einzelnen Elemente umfangreicher Ressourcen müssen zusätzlich über strukturelle Metadaten (z. B. Inhaltsverzeichnis) identifizierbar sein. Falls beispielsweise bei der Suche nach einer Videosequenz zu Wahrnehmungsphänomenen eine dreistündige Aufzeichnung einer Psychologievorlesung gefunden wird, ist diese Ressource nur dann nützlich, wenn die Sequenz über Wahrnehmungsphänomene direkt (ohne Durchsicht der ganzen Aufzeichnung) gefunden werden kann. Inhalte mit grober Granularität (z. B. ganze Kurse) werden aber nicht grundsätzlich weniger oft genutzt als Ressourcen mit feiner Granularität (z. B. einzelne Grafiken). Entscheidend ist der Kontext der Nutzung: Bereitet eine Lehrkraft beispielsweise einen neuen Kurs vor, nützt ihr eine ausgearbeitete Lektion mehr als ein einzelnes Bild (vgl. OCHOA & DUVAL, 2008). Technische Metadaten sind nötig, wenn die Nutzung einer Ressource besondere Ausrüstungen erfordert (z. B. eine bestimmte Software, vgl. WENK,

<sup>&</sup>lt;sup>5</sup> [http://de.wikipedia.org/wiki/Datei:Four\\_pulleys.svg](http://de.wikipedia.org/wiki/Datei:Four_pulleys.svg)

2010). Fehlen derartige Angaben, benötigt eine Lehrkraft oft viel Zeit, um herauszufinden, ob sich die Ressource für den vorgesehenen Unterrichtseinsatz eignet.

Schliesslich ist für die kooperative Weiterentwicklung von offenen Bildungsinhalten entscheidend, ob eine Lehrkraft die Ressource auf einfache Weise mit Standardwerkzeugen bearbeiten und die neue Version der Gemeinschaft wieder zurückgeben kann (vgl. PETRIDES, 2008).

Dies ist möglich, wenn die Ressource in einem standardisierten Format vorliegt, das

- die Integration unterschiedlicher Medien (Text, Bilder, Grafiken, Audio, Video usw.) und Metadaten ermöglicht.
- ermöglicht, die integrierten Medien zu extrahieren und einzeln weiterzuverwenden.
- ermöglicht, Inhalte unabhängig von ihrer Granularität auf einfache Weise von einem Repository herunterzuladen bzw. auf ein Repository hochzuladen.

Das vom International Digital Publishing Forum IDPF<sup>6</sup> im Oktober 2011 verabschiedete Format EPUB 3 (Electronic Publishing Version 3) erfüllt diese Anforderungen.

## **2 Das Format EPUB 3**

Das Format EPUB 3 (EPUB3) eignet sich für die Produktion, Publikation und Bearbeitung von digitalen "Büchern" mit multimedialen und interaktiven Inhalten (Enhanced E-Books) und ist bereits etabliert (vgl. MUMENTHALER & WENK, 2013).

EPUB 3 stellt die Weiterentwicklung des Formats EPUB 2.1 dar. Die meisten der heute im Format EPUB angebotenen E-Books weisen das Format EPUB 2.1 auf. Die Version 2.1 eignet sich sehr gut für Inhalte, die nur Text, Bilder und Grafiken umfassen. Das Format EPUB 3 bietet darüber hinaus folgende Möglichkeiten:

- Einbindung von Audio- und Videoinhalten (z. B. Interviews, Hörproben, Videoaufzeichnungen chemischer Experimente)
- Einbindung mathematischer Formeln mit MathML (anstelle von Bildern)
- Einbindung interaktiver Elemente mit JavaScript (z. B. Zuordnungsaufgaben, interaktive Karten)
- Einbindung von Metadaten (zur Beschreibung des ganzen Dokuments und der einzelnen Elemente)
- Text-to-Speech (z. B., um Inhalte sehbehinderten Personen vorzulesen)

Das Format EPUB 3 ist ein Container-Format (vgl. Abb. 2). Das bedeutet, dass in einer einzelnen EPUB-3-Datei unterschiedliche Medien zusammengefasst werden können: Texte, Listen, Tabellen, mathematische Formeln, Grafiken, Bilder, Tondokumente, Videosequenzen, sogar ausführbare Programme (Skripts). Das Format

 $6$  <http://idpf.org/epub/30>

EPUB 3 definiert aber auch eine Struktur für die Inhalte. Es können beispielsweise ein Titelbild (Cover) definiert, ein Inhaltsverzeichnis angelegt und die Reihenfolge der Inhaltselemente festgelegt werden. Damit eignet sich EPUB 3 für die Publikation einer einzelnen Grafik, eines einfachen Arbeitsblatts oder einer Unterrichtsskizze mit den zugehörigen Materialien ebenso wie für die Publikation eines umfangreichen multimedialen und interaktiven Lehrbuchs mit Aufgaben, Musterlösungen und Lernkontrollen.

| <b>META-INF</b>                       |
|---------------------------------------|
| $\bullet$ container.xml               |
| mimetype                              |
| <b>OEBPS</b>                          |
| Audio<br><b>COL</b>                   |
| Hummelflug.ogg                        |
| <b>Bilder</b><br><b>Communication</b> |
| 463px-Bombus_muscorum.jpg             |
| Biene1.jpg                            |
| $\blacksquare$ Fliege1.jpg            |
| Kaefer1.jpg                           |
| Musterloesung-PNG.jpg                 |
| Spinnel.jpg                           |
| content.opf                           |
| toc.ncx                               |
| Video                                 |
| HummelnKoenigin.oggtheora.ogv         |
| HummelnKurz.m4v                       |
| xhtml                                 |
| Kapitel1.xhtml                        |
| Kapitel2.xhtml                        |
| Kapitel3.xhtml<br>ĠÌ                  |
| ள்<br>nav.xhtml                       |

Abb. 2: Ordnerstruktur einer EPUB-3-Datei

Die EPUB-3-Datei ist ein ZIP-Archiv, dessen Inhalt mit einem entsprechenden Standardprogramm entpackt werden kann. Danach liegen die integrierten Medien als einzelne Dateien vor und können bearbeitet werden. Integrierbare Medientypen sind:

- HTML5 (Hypertext Markup Language Version 5)
- CSS 2.1 (Cascading Style Sheets), ergänzt mit Modulen von CSS3
- Bilder/Rastergrafiken (.gif, .png, .jpg)
- Vektorgrafiken (Scalable Vector Graphics .svg)
- MathML (Mathematical Markup Language)
- $\bullet$  Audio (.mp3/.ogg)
- $\bullet$  Video (.m4v/.ogv)
- Skripts (JavaScript)
- Eingebettete Schriften (OpenType oder WOFF)

In der Regel sind EPUB-3-Inhalte fließtextorientiert (flowable content): Die Nutzer/innen bestimmen die Schriftgröße und das verwendete Gerät (bzw. die Reader-Software) den Umbruch bei der Wiedergabe.

Autorinnen und Autoren können interaktive Inhalte integrieren, indem sie entsprechende JavaScript-Funktionen programmieren oder frei verfügbare Funktionen einbetten. Auf diese Weise sind beispielsweise interaktive Grafiken oder Simulationen realisierbar.

Die minimal nötigen Metadaten sind die Felder "identifier", "title" und "language" des Dublin-Core-Metadatenstandards<sup>7</sup>. EPUB 3 ermöglicht darüber hinaus die Angabe weiterer Elemente des Dublin Core und Verknüpfungen zu Metadaten in weiteren Standardformaten (vgl. Abb. 3).

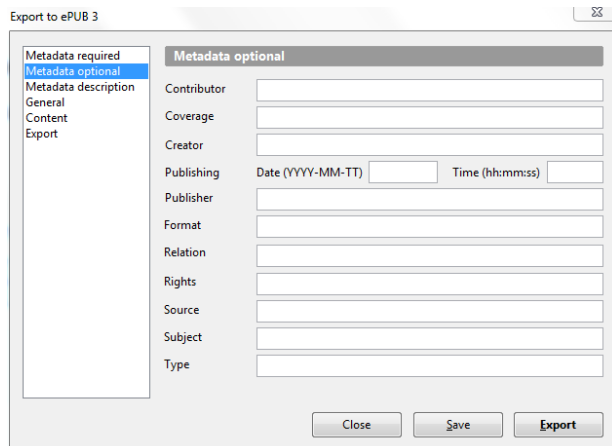

Abb. 3: Optionale Metadatenelemente in EPUB 3

Die Nutzungsrechte (z. B. Creative Commons) können ebenfalls als Metadaten eingebunden werden (mit dem Dublin-Core-Metadatenelement "rights"). EPUB 3 definiert kein Digital Rights Management System (DRM) zur Beschränkung der Nutzungsrechte. Es wäre möglich, eine EPUB-3-Ressource mit einem DRM gegen unerlaubte Verwendung zu schützen (ROSENBLATT, 2012), das ist bei offenen Bildungsinhalten aber nicht nötig (und auch nicht erwünscht).

Zusätzliche Inhaltselemente können zur Dokumentation der didaktischen und technischen Rahmenbedingungen für die Nutzung einer Ressource sowie die Beschreibung der Versionsgeschichte dienen.

## **3 Ressourcen im Format EPUB 3 produzieren und veröffentlichen**

Prinzipiell lassen sich die Inhalte einer Ressource im Format EPUB 3 zunächst als Webseiten produzieren. Dazu stehen im Web verschiedene Open-Source-HTML-Editoren zur Verfügung. Für die Integration der so produzierten Inhalte in einer standardkonformen EPUB-3-Datei mit einem ZIP-Programm sind dann allerdings vertiefte Kenntnisse des Formats EPUB 3 nötig. Die erzeugte Datei kann danach mit einem Online-Dienst auf Standardkonformität geprüft werden (z. B. mit dem EPUB-3-Validator des International Digital Publishing Forum<sup>8</sup>).

<sup>7</sup> [http://dublincore.org](http://dublincore.org/)

<sup>&</sup>lt;sup>8</sup> [http://validator.idpf.org](http://validator.idpf.org/)

Leider gibt es noch keine Auswahl an EPUB-3-Editoren, mit denen ohne vertiefte Formatkenntnisse standardkonforme EPUB-3-Ressourcen produziert werden können. Das Programm BlueGriffon EPUB Edition<sup>9</sup> eignet sich derzeit am besten für die Produktion von offenen Bildungsinhalten. Dieser EPUB-3-Editor ist zwar nicht kostenlos (im Moment rund 200 Euro), aber er basiert auf mehreren Open-Source-Programmen. BlueGriffon EPUB Edition bietet eine WYSIWYG-Ansicht zur Eingabe und Bearbeitung der Inhalte (vgl. Abb. 4). Er integriert auch ein Werkzeug für die Gestaltung von SVG-Vektorgrafiken und mathematischen Formeln in MathML. BlueGriffon EPUB Edition unterstützt auch die Eingabe und Bearbeitung der standardmäßig benötigten Metadaten.

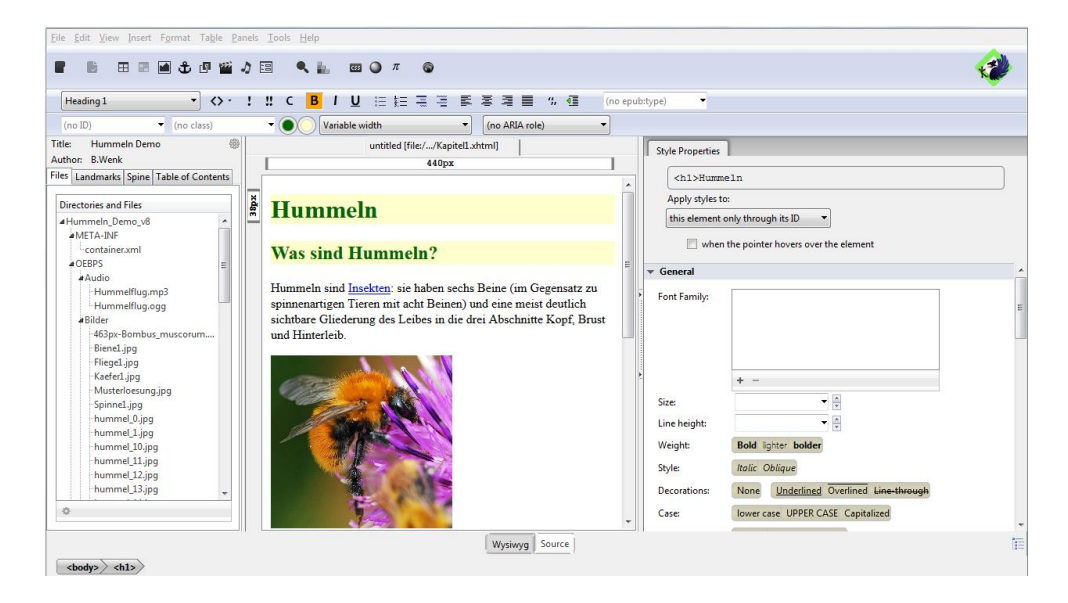

Abb. 4: Bearbeitung einer EPUB-3-Ressource mit BlueGriffon EPUB Edition

Eine sehr einfache Möglichkeit zur Produktion von Inhalten im Format EPUB 3 bietet die Erweiterung "elaix<sup>10 $\alpha$ </sup> für die Open-Source-Textverarbeitungsprogramme LibreOffice und OpenOffice. Diese Erweiterung unterstützt aber das direkte Einfügen von interaktiven Elementen in JavaScript nicht. Solche Elemente müssten nachträglich "von Hand" in die EPUB-3-Datei eingefügt werden.

Der kostenlose EPUB-Editor Sigil $11$ , der sich sehr gut für die Produktion von Inhalten im Vorgänger-Format EPUB 2.1 eignet, unterstützt zur Zeit das Format EPUB3 noch nicht.

Eine Ressource im Format EPUB 3 ist in einer Datei mit der Namenserweiterung .epub gespeichert (auch Ressourcen im Format EPUB 2.1 tragen die Namensergänzung .epub!). Diese Datei kann auf einem OER-Repository publiziert und von dort heruntergeladen werden. Die Bearbeitung der EPUB-3-Datei kann wie die Produk-

-

<sup>&</sup>lt;sup>9</sup> <http://www.bluegriffon-epubedition.com/BGEE.html>

<sup>&</sup>lt;sup>10</sup> [http://elaix.org](http://elaix.org/)

 $11 \text{ http://code.google.com/p/sigil/}$  $11 \text{ http://code.google.com/p/sigil/}$  $11 \text{ http://code.google.com/p/sigil/}$ 

tion mit einem EPUB-3-Editor (z. B. BlueGriffon EPUB Edition) erfolgen. Danach wird die überarbeitete Ressource wieder der Gemeinschaft zur Verfügung gestellt – üblicherweise auf demselben Repository. Die Datei kann aber auch auf einem weiteren Repository veröffentlicht werden – die Metadaten sind in der Ressource selbst gespeichert und ihre Auffindbarkeit damit gewährleistet.

## **4 Reader-Software**

Die Nutzung von Inhalten im Format EPUB 3 setzt eine Reader-Software voraus. Leider unterstützen die heute verfügbaren EPUB-3-Reader nicht alle im Standard spezifizierten Funktionen. Teilweise sind die Funktionen nicht ganz korrekt implementiert; einige Reader weisen proprietäre Erweiterungen auf. Es ist deshalb noch nötig, produzierte und validierte EPUB-3-Inhalte mit verschiedenen Readern zu testen (wie das in den Anfängen des Web mit HTML-Dokumenten nötig war).

Folgende Reader-Software bietet Unterstützung von EPUB 3:

- Der Azardi ePub3 Reader<sup>12</sup> ist für die Nutzung auf PC (Windows und Mac) geeignet.
- Readium.org<sup>13</sup> ist ein Projekt zur Entwicklung einer Open-Source-EPUB-3-Reader-Software; momentan stehen eine Readium-Web-Chrome-Erweiterung für den Google-Chrome-Browser, ein ausführbares Programm für Mac OS X, ein Software Development Kit für die Realisierung von Reader-Programmen und eine JavaScript-Bibliothek für die Integration von Funktionalitäten zur Anzeige von EPUB-3-Inhalten auf Webseiten zur Verfügung.
- Auf dem iPad, iPhone und iPod touch kann für die Nutzung von Inhalten im Format EPUB 3 die Software iBooks<sup>14</sup> von Apple genutzt werden (allerdings mit Einschränkungen bezüglich der Kompatibilität zum Standard).
- Die Kobo eReading Apps<sup>15</sup> sind für Geräte von Apple, für Geräte mit dem Android-Betriebssystem und für PC (Windows, Mac) erhältlich.
- Weitere EPUB-3-Reader-Programme für mobile Geräte sind Gitden<sup>16</sup> und Publiwide<sup>17</sup>.

Die genannten Programme sind kostenlos. Sie unterscheiden sich in der Bedienung, vor allem aber in der Breite und Tiefe der Unterstützung des EPUB-3-Formats. Es ist an dieser Stelle nicht möglich, die Reader-Software gültig zu vergleichen – die Versionen wechseln zu rasch und die Funktionen sind zu komplex für einen umfassenden Vergleich. Die Book Industry Study Group versucht mit dem EPUB 3 Sup-

<sup>12</sup> [http://azardi.infogridpacific.com](http://azardi.infogridpacific.com/)

<sup>13</sup> [http://readium.org](http://readium.org/)

 $14 \text{ https://itunes.apple.com/ch/app/ibooks/id364709193?mt=8}$  $14 \text{ https://itunes.apple.com/ch/app/ibooks/id364709193?mt=8}$  $14 \text{ https://itunes.apple.com/ch/app/ibooks/id364709193?mt=8}$ 

<sup>15</sup> <http://de.kobo.com/apps>

<sup>&</sup>lt;sup>16</sup> <https://play.google.com/store/apps/details?id=com.gitden.epub.reader.app&hl=de>

<sup>17</sup> [http://www.publiwide.com](http://www.publiwide.com/)

port Grid<sup>18</sup> die Funktionalitäten der aktuellen Versionen der verschiedenen Reader laufend zu vergleichen.

Da die Inhalte der OER im Format EPUB 3 auf Webtechnologien basieren, können sie für die Nutzung im Unterricht ohne großen Aufwand auch auf Webservern, in Content Management Systemen (CMS) und auf Lehr-/Lern-Plattformen (Learning Management System, LMS) veröffentlicht oder in andere gebräuchliche Formate konvertiert werden.

## **5 Fazit**

Die Möglichkeit zur Weiterverwendung von offenen Bildungsinhalten fördert deren Nutzung in verschiedenen Kontexten. Geben Autorinnen und Autoren die veränderten Inhalte als neue Versionen einer Ressource wieder der Gemeinschaft zurück, erweitern sich die Nutzungsmöglichkeiten und die Qualität von OER verbessert sich.

Voraussetzung für die Weiterverwendung ist ein standardisiertes Format für die offenen Bildungsinhalte, das die Bearbeitung mit einfachen gängigen Werkzeugen und die Einbindung von Metadaten ermöglicht. Das Format EPUB 3 erfüllt diese Anforderung. Allerdings ist momentan das Angebot an Autorenwerkzeugen für EPUB-3-Inhalte gering. Ohne vertiefte Kenntnisse des Formats können die gegenüber dem Vorgängerformat EPUB 2.1 erweiterten Möglichkeiten von EPUB 3 (noch) nicht ausgeschöpft werden.

Wir versuchen, den Autorinnen und Autoren mit der Entwicklung von offenen, konfigurierbaren "Bausteinen" die Produktion von eigenen OER im EPUB-3-Format zu erleichtern. Ein erstes Beispiel dafür ist eine auf den Daten von Open-StreetMap basierende interaktive Karte (TOGGENBURGER, 2013).

Die Nutzung von Inhalten im Format EPUB 3 erfordert eine Reader-Software. Es stehen bereits zahlreiche kostenlose Programme für PC, Tablet und Smartphone zur Verfügung. Die Breite und Tiefe der Unterstützung des Standards EPUB 3 variiert allerdings stark. Die laufende Veröffentlichung neuer Versionen dieser Programme lässt aber darauf schließen, dass die Nutzung von EPUB-3-Inhalten immer einfacher werden wird.

Das Format EPUB 3 basiert auf bewährten Webtechnologien. Die einzelnen Elemente offener Bildungsinhalte im Format EPUB 3 lassen sich deshalb leicht in einem anderen Zusammenhang (z. B. auf Webseiten, in Learning-Management-Systemen) nutzen, was die Problematik unterschiedlicher Reader-Software weiter entschärft.

<sup>18</sup> <http://www.bisg.org/publications/product.php?p=26&c=437>

## **6 Literaturverzeichnis**

**Ebner, M. & Schön, S**. (2011). Offene Bildungsressourcen: Frei zugänglich und einsetzbar. In K. Wilbers & A. Hohenstein (Hrsg.), *Handbuch E-Learning. Expertenwissen aus Wissenschaft und Praxis – Strategien, Instrumente, Fallstudien* (Nr. 7-15, S. 1-14). Köln: Deutscher Wirtschaftsdienst (Wolters Kluwer Deutschland), 39. Erg.-Lfg. Oktober 2011.

[http://www.scribd.com/doc/67768781/Offene-Lernressourcen-Frei-zuganglich-und](http://www.scribd.com/doc/67768781/Offene-Lernressourcen-Frei-zuganglich-und-einsetzbar)[einsetzbar,](http://www.scribd.com/doc/67768781/Offene-Lernressourcen-Frei-zuganglich-und-einsetzbar) Stand vom 24. Juni 2013.

**Hylén, J.** (2006). Open Educational Resources: Opportunities and Challenges. In *Proceedings of Open Education* (S. 49-63).

**Möller, E. et al.** (2008). *Definition of Free Cultural Works*. [http://freedomdefined.org/Definition,](http://freedomdefined.org/Definition) Stand vom 28. Juni 2013.

**Mumenthaler, R. & Wenk, B.** (2013). *E-Books als (wirklich) neues Medium*. 5. Kongress Bibliothek & Information Deutschland, Leipzig, 13. März 2013. [http://www.slideshare.net/ruedi.mumenthaler/mumenthalerwenk-ebooks-als-neues](http://www.slideshare.net/ruedi.mumenthaler/mumenthalerwenk-ebooks-als-neues-medium)[medium,](http://www.slideshare.net/ruedi.mumenthaler/mumenthalerwenk-ebooks-als-neues-medium) Stand vom 18. März 2013.

**Ochoa, X. & Duval, E.** (2008). Measuring learning object reuse. In P. Dillenbourg & M. Specht (Hrsg.), *Lecture Notes In Computer Science, vol. 5192* (S. 322-325). Berlin, Heidelberg: Springer-Verlag.

**Petrides, L. et al.** (2008). Open Educational Resources: Inquiring into Author Reuse Behaviours. *Int. J. Technology Enhanced Learning, 1*(1/2), 2008. [http://citeseerx.ist.psu.edu/viewdoc/download?doi=10.1.1.177.3589&rep=rep1&typ](http://citeseerx.ist.psu.edu/viewdoc/download?doi=10.1.1.177.3589&rep=rep1&type=pdf) [e=pdf,](http://citeseerx.ist.psu.edu/viewdoc/download?doi=10.1.1.177.3589&rep=rep1&type=pdf) Stand vom 12. September 2013.

**Rosenblatt, B.** (2012). *EPUB Lightweight Content Protection: Use Cases & Requirements*. [http://idpf.org/epub-content-protection,](http://idpf.org/epub-content-protection) Stand vom ???.

**Toggenburger, L.** (2013). *Embedding interactive maps derived from OpenStreetMap data into EPUB 3 based ebooks*. Projektarbeit im Studiengang Master of Science in Engineering MSE, Hochschule für Technik und Wirtschaft HTW Chur.

**Wenk, B.** (2010). Open educational resources (OER) inspire teaching and learning. In *Education Engineering (EDUCON), 2010 IEEE* (S. 435-442).

## **Autor**

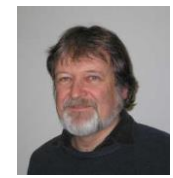

Prof. Bruno WENK || Hochschule für Technik und Wirtschaft HTW Chur || Pulvermühlestrasse 57, CH-7004 Chur

[www.htwchur.ch](http://www.htwchur.ch/)

[bruno.wenk@htwchur.ch](mailto:bruno.wenk@htwchur.ch)